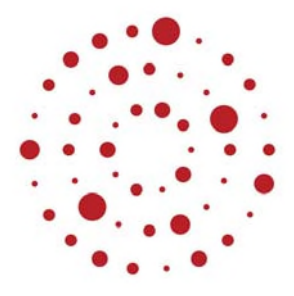

# **ZSL**

Zentrum für Schulqualität und Lehrerbildung Baden-Württemberg

# Sondergebiete der Biowissenschaften

Handreichung zur Einführung des Bildungsplans im Beruflichen Gymnasium ab Schuljahr 2021/2022

ZSL – 2021

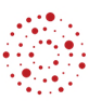

### Redaktionelle Bearbeitung

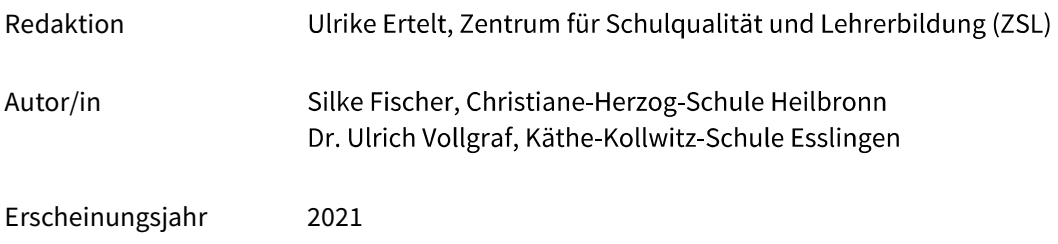

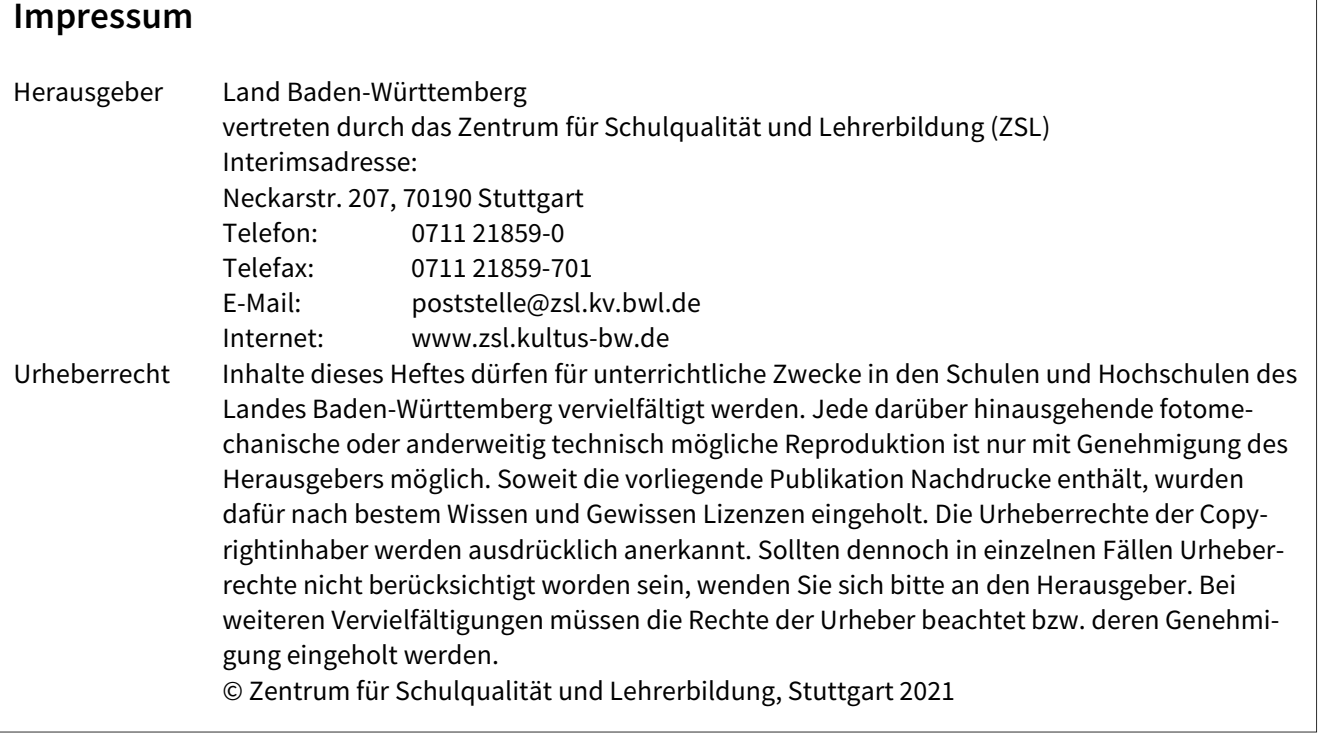

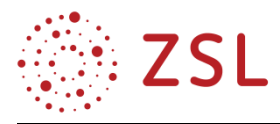

# Inhaltsverzeichnis

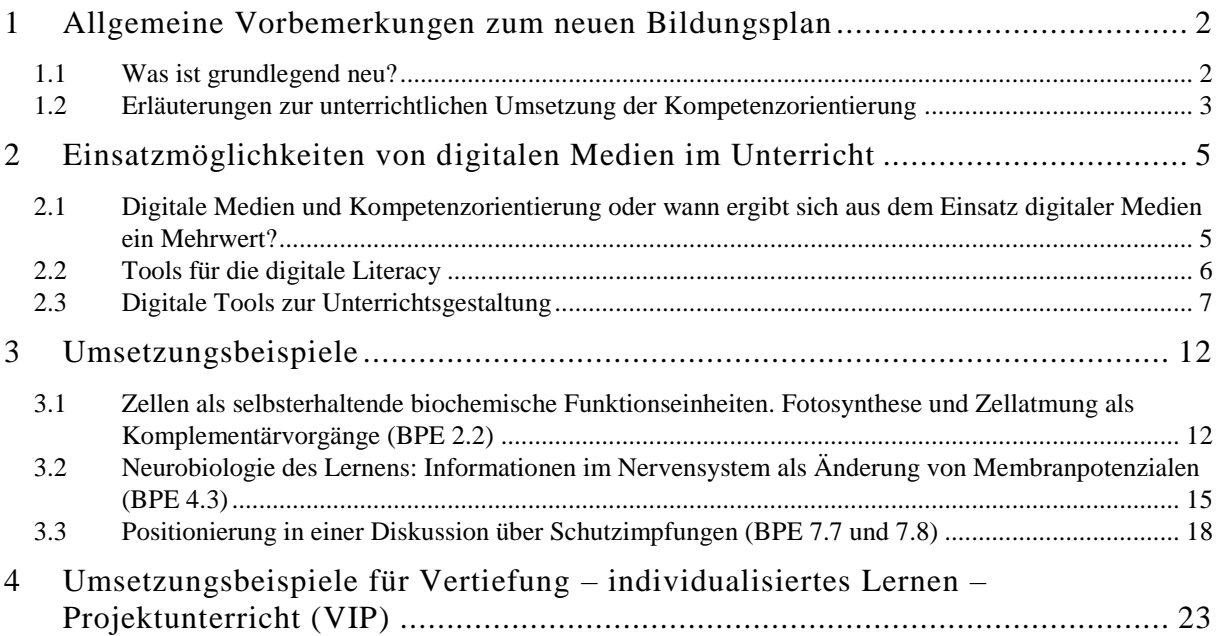

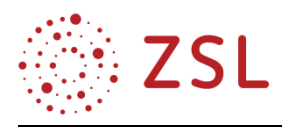

# <span id="page-3-0"></span>1 Allgemeine Vorbemerkungen zum neuen Bildungsplan

### <span id="page-3-1"></span>1.1 Was ist grundlegend neu?

Die neuen Bildungspläne unterscheiden sich in erster Linie von den bisherigen durch die Weiterentwicklung der Kompetenz- und Outputorientierung. Dies bedeutet, dass der Bildungsplan und damit der entsprechende Unterricht eine umfassendere Entwicklung der naturwissenschaftlichen Kompetenz der Schülerinnen und Schüler zum Ziel haben. Die im Bildungsplan formulierten Kompetenzformulierungen lassen sich daher den vier in den Bildungsstandards der Kultusministerkonferenz für die allgemeine Hochschulreife festgeschriebenen Kompetenzbereichen zuordnen. Unterschieden werden hier für naturwissenschaftliche Fächer die Bereiche Sach-, Erkenntnisgewinnungs-, Kommunikations- und Bewertungskompetenz. Die **Sachkompetenz** der Schülerinnen und Schüler zeigt sich in der Kenntnis naturwissenschaftlicher Konzepte, Theorien und Verfahren und der Fähigkeit, diese zu beschreiben und zu erklären sowie geeignete auszuwählen, um Problemstellungen aus fach- und alltagsbezogenen Anwendungsbereichen zu lösen. **Erkenntnisgewinnungskompetenz** zeigt sich in der Fähigkeit, naturwissenschaftliche Denk- und Arbeitsweisen zu beschreiben, zu erklären und verknüpft zu nutzen, um Erkenntnisprozesse nachvollziehen und eigenständig gestalten zu können sowie die Möglichkeiten und Grenzen der eingesetzten Methoden und Prozesse zu reflektieren. Die **fachbezogene Kommunikationskompetenz** der Schülerinnen und Schüler lässt sich messen an deren Fähigkeit, die Fachsprache, fachtypische Argumentationsstrukturen und Darstellungen wie z. B. Modelle und Grafiken zu nutzen, um fachbezogene Informationen zu erschließen sowie adressaten- und situationsgerecht darzustellen und auszutauschen. **Bewertungskompetenz** schließlich zeigt sich darin, dass die Schülerinnen und Schüler in der Lage sind, fachliche und überfachliche Perspektiven und Bewertungsverfahren zu nutzen, um Aussagen bzw. Daten anhand sinnvoller Kriterien zu beurteilen, sich dazu begründet eine Meinung zu bilden, Entscheidungen auch auf ethischer Grundlage zu treffen und die Prozesse und Folgen von Entscheidungen zu reflektieren.

Dementsprechend ist auch der Aufbau des Bildungsplans gegenüber der Vorgängerversion verändert. Am Beginn jeder Bildungsplaneinheit wird in Form von übergeordneten Zielformulierungen beschrieben, welche Kompetenzen die Schülerinnen und Schüler im Rahmen dieser BPE erwerben sollen. Die Bildungsplaneinheiten selbst sind in relativ kurze Untereinheiten gegliedert. Für jede Untereinheit werden zunächst die Lernziele in operationalisierter Form dargestellt. Die Lernziele bzw. Kompetenzerwartungen sind dabei in Form von Beschreibungen des Könnens formuliert, das die Schülerinnen und Schüler am Ende der BPE entwickelt haben sollen. Die operationalisierte Lernzielformulierung ermöglicht Transparenz im Hinblick auf die anzustrebende Verarbeitungstiefe und die Kompetenzbereiche, die mittels der entsprechenden Inhalte abgedeckt werden sollen. Die darunter folgende linke Spalte, die Inhaltsspalte, gibt verpflichtend die fachlichen Inhalte an, die im Zusammenhang mit den Lernzielen der Untereinheit relevant sind. Die **rechte** Spalte gibt als Hinweisspalte Informationen zu Inhaltsvernetzungen, möglichen Vertiefungen und unterrichtlicher Umsetzung der Lernziele und Inhalte.

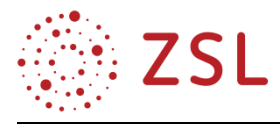

Neu ist zudem der VIP-Bereich **(Vertiefung, Individualisiertes Lernen, Projektunterricht)** mit einem Umfang von jeweils 20 Stunden in der Eingangsklasse und der Jahrgangsstufe 1 sowie 16 Stunden in der Jahrgangsstufe 2. Dieser Stundenpool kann von jeder Lehrkraft eigenverantwortlich unter Berücksichtigung der Bedürfnisse und Interessen der Schülerinnen und Schüler für Wiederholungen und Vertiefungen, für Maßnahmen der individuellen Förderung, wie z. B. Lernstandsdiagnose, Feedback und Coaching, für Maßnahmen des Classroom managements, der Beziehungsgestaltung, zur Verbesserung des Wohlbefindens sowie für Projekte genutzt werden. Der Stellenwert des Projektes ist im kompetenzorientierten Unterricht hoch. Dementsprechend werden im Bildungsplan für jedes Schuljahr Projektthemen vorgeschlagen. Diese sind jedoch nicht verpflichtend, es können stattdessen auch eigenständig gewählte biologische und fächerübergreifende Themen bzw. Fragestellungen für die Umsetzung als Projekt gewählt werden. Die Vorbemerkungen des Bildungsplans geben Informationen zum Stellenwert des Faches innerhalb des schulischen Bildungs- und Erziehungsauftrages.

*Vgl. https://www.iqb.hu-berlin.de/bista/subject: Bildungsstandards im Fach Biologie für die allgemeine Hochschulreife; vgl. Vorbemerkungen BP Biotechnologie, vgl. Stanat&Pant\_2010\_externe Leistungsfeststellung*

#### <span id="page-4-0"></span>1.2 Erläuterungen zur unterrichtlichen Umsetzung der Kompetenzorientierung

Kompetenzorientierung bzw. der Literacy-Ansatz in der Bildung (OECD, 2010) bedeutet, dass sich die in der Schule erworbenen Kompetenzen der Schülerinnen und Schüler in authentischen Situationen bewähren müssen. Auch in Folge der Ergebnisse internationaler Schulleistungstests (TIMMS, PISA) wurden in den letzten 20 Jahren verschiedene Konzepte des kompetenzorientierten Fachunterrichts entwickelt, z. B. Biologie im Kontext. In diesen wird der Fokus stark und direkt auf die Lernprozesse und -ergebnisse der Schülerinnen und Schüler gerichtet. Das aktive, eigenständige Erschließen und Bearbeiten von Zusammenhängen und Situationen, verbunden mit Maßnahmen der kognitiven Aktivierung, der inhaltlichen Strukturierung und der möglichst individuellen Begleitung und Unterstützung durch die Lehrperson, stehen im Vordergrund. Von Bedeutung sind dabei Diagnose- und Beurteilungsinstrumente (z. B. Analyse der Vorkenntnisse BPE 4.3) und die Entwicklung einer Rückmeldekultur unter den Lernenden selbst wie auch zwischen Lehrenden und Lernenden. Den Schülerinnen und Schülern stehen Strategien zur Verfügung, mit deren Hilfe sie ihr Denken und Tun überwachen, steuern und einschätzen können (metakognitive Strategien, z. B. Projekthandbuch, Material zum Gewässerprojekt, Kapitel 4).

In der Konzeption und Durchführung kompetenzorientierten Unterrichts sind daher die situative Rahmung und die Vernetzung der Fachinhalte, Problemorientierung und kognitiv aktivierende Unterrichts- und Lernmaterialgestaltung von großer Bedeutung.

Die situative Rahmung der Inhalte sowie die problemorientierte Unterrichtsgestaltung tragen entscheidend zur Vermeidung der Anhäufung "trägen" Wissens durch die Schülerinnen und Schüler bei. Im Rahmen der vorgestellten Umsetzungsbeispiele wurde versucht, diese beiden Unterrichtsprinzipien sowie die Basisdimension "kognitive Aktivierung" zu konkretisieren. So werden z. B. die Inhalte der BPE 2.2 situativ in den Kontext Brandrodung im Amazonas und hitzebedingte Waldbrände in Australien gestellt. Die biologischen Fachkenntnisse lassen sich damit an aktuelle und für die Schülerinnen und Schüler zugängliche Phänomene wie z. B. Bedeutung des Klimawandels, Biodiversität etc. anbin-

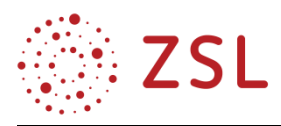

den. Eine ähnliche Anbindung erfolgt in der BPE 7.8, in der das erworbene Wissen über Impfungen in einer inszenierten Diskussion mit Impfkritikern angewendet wird. Hier werden die fachbezogene Kommunikations- und die Bewertungskompetenz geschult. Umsetzungsmöglichkeiten des unterrichtlichen Prinzips "Problemorientierung" und der Basisdimension "kognitive Aktivierung" sind z. B. in den beiden vorgestellten Bildungsplaneinheiten 2.2 und 4.3 anhand des Unterrichtsmaterials zur Entwicklung verschiedener Experimente in den Themenbereichen Fotosynthese bzw. Neurobiologie vorgestellt. Im Rahmen der BPE 4.3 sind die Schülerinnen und Schüler gefordert, mit Hilfe ihrer Vorkenntnisse und evtl. abgestufter Hinweise und Materialien das Problem des Nachweises und des Zustandekommens des Ruhepotenzials an der Nervenzellmembran zu lösen und zu erklären.

Die Anforderungen an kognitiv aktivierende Lernaufgaben und Problemstellungen wurden in der pädagogischen und didaktischen Fachliteratur der letzten Jahre umfassend beschrieben. Zur Ermittlung des kognitiven Potenzials von Aufgaben stellten Maier, Kleinknecht, Metz & Bohl 2010 das in Tabelle 1 dargestellte fächerunabhängige Kategoriensystem vor.

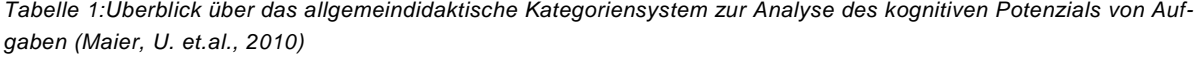

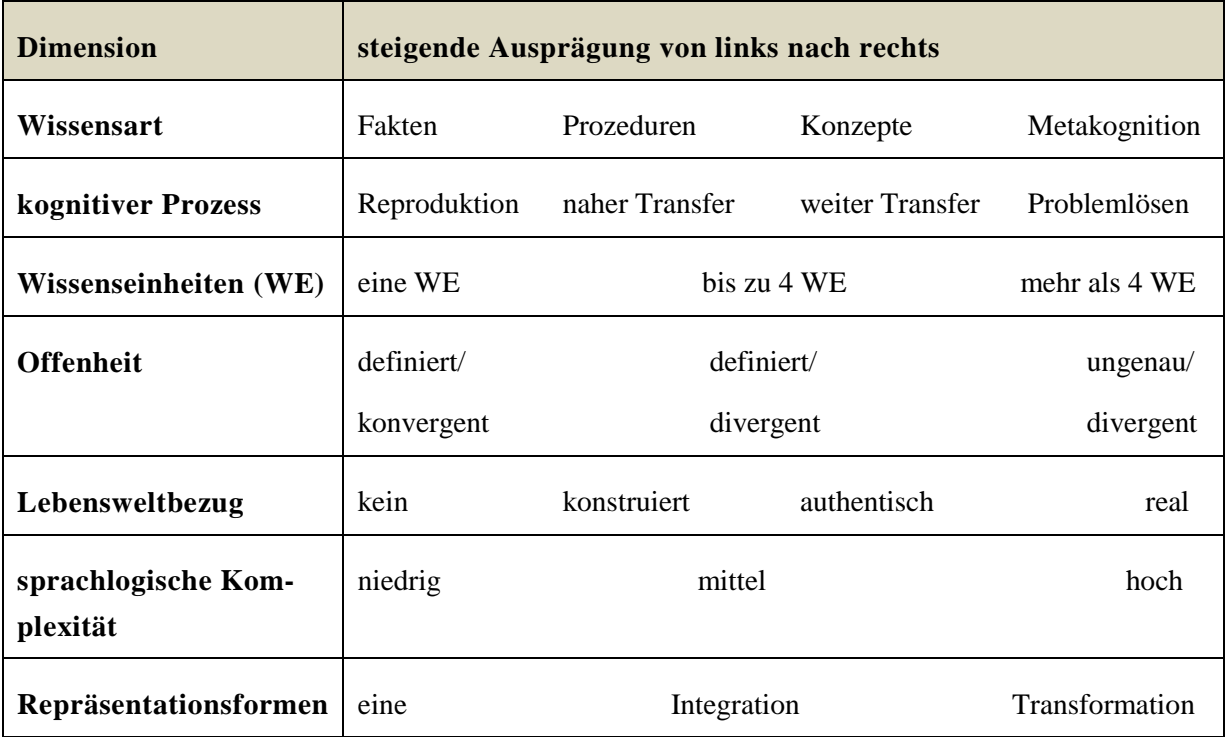

Dies bedeutet, dass Aufgaben bzw. Problemstellungen mit hohem Potenzial zur kognitiven Aktivierung möglichst real situiert sind, von den Lernenden konzeptionelles Denken und Nachdenken über den Lösungsprozess erfordern und die konstruktive Anwendung gelernten Wissens auf neue Aspekte oder unbekannte Probleme verlangen. Das Potenzial der Aufgabe ist umso höher, je weniger genau definiert ist, von welchen Informationen, Daten und Begriffen die Lösung ausgehen muss und je lösungsoffener die Aufgabe ist. Die Schülerinnen und Schüler benötigen mehrere Wissenseinheiten, evtl. auch länger zurückliegendes Wissen, um die Aufgabe zu lösen. Die Sprachkomplexität kognitiv

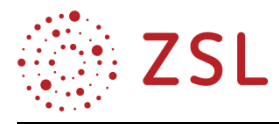

aktivierender Aufgaben ist hoch, d. h. der Aufgabentext gibt wenig Hinweise auf den Lösungsweg. Aufgaben, die den Lernenden die Übertragung von Informationen in eine andere Form der Darstellung, z. B. Text in Grafik, abverlangen, eignen sich ebenfalls gut zur kognitiven Aktivierung (vgl. Maier et al. 2010, S. 86-90).

#### *Literatur:*

- Adamina, Marco: Lehr- und Lernmaterialien im kompetenzorientierten Unterricht In: Beiträge zur Lehrerinnen- und Lehrerbildung 32 (2014) 3, S. 359-372 - URN: urn:nbn:de:0111-pedocs-138752
- Baumert, J. (1999). Befunde der internationalen Leistungsvergleiche zum mathematisch-naturwissenschaftlichen Unterricht und Fachdidaktische Konsequenzen. In J. u. Ministerium für Kultus, Weiterentwicklung des mathematischnaturwissenschaftlichen Unterrichts (S. 11-20). Waiblingen: Druckhaus Waiblingen.
- Maier, U., Kleinknecht, M., Metz, K. & Bohl, T. (2010). Ein allgemeindidaktisches Kategoriensystem zur Analyse des kognitiven Potenzials von Aufgaben. Beiträge zur Lehrerinnen- und Lehrerbildung, 28, S. 84-96.

# <span id="page-6-0"></span>2 Einsatzmöglichkeiten von digitalen Medien im Unterricht

### <span id="page-6-1"></span>2.1 Digitale Medien und Kompetenzorientierung oder wann ergibt sich aus dem Einsatz digitaler Medien ein Mehrwert?

Unterrichtsgestaltung ohne digitale Medien ist bereits seit vielen Jahren kaum mehr denkbar. Ein didaktischer Mehrwert ergibt sich durch digitale Medien im Unterricht in erster Linie durch deren Vergegenwärtigungs- und Kommunikationsfunktion.

**Vergegenwärtigungsfunktion** bedeutet, einen Effekt zu erzeugen, durch den Abwesendes oder nicht Sichtbares präsent wird. Im einfachsten Fall geschieht das durch die Präsentation eines Bildes oder einer Grafik. Nach der Theorie der Doppelcodierung (Paivio, 1986), erhöht die Kombination verbaler und nonverbaler Codierung, also Text bzw. Vortrag mit Bild etc., die Lerneffekte. Diese Aspekte des Medieneinsatzes sind zwar nicht neu, jedoch bieten digitale Medien einfache und effektvolle Möglichkeiten der praktischen Umsetzung der Vergegenwärtigungsfunktion. Für den naturwissenschaftlichen Unterricht ist z. B. die Aufnahme, Präsentation und Sicherung von lichtmikroskopischen Bildern der von den Schülerinnen und Schülern erzeugten Präparate wertvoll und gelingt in zufriedenstellender Qualität bereits mit dem Smartphone. Messwerterfassung und -darstellung in der Durchführung und Auswertung von Experimenten sind weitere fachbereichsspezifische Beispiele.

Für die unterrichtliche Umsetzung der Kompetenzorientierung mit den Anforderungen Problemorientierung, kognitiven Aktivierung, situativen Rahmung und Verknüpfung von Lerninhalten, bieten digitale Medien vielfältige Möglichkeiten. Diese können zur Gestaltung und Präsentation von Lerninhalten, im Rahmen einer direkten Instruktion, z. B. in der Konfrontations- und Problemfindungsphase oder auch in der Konsolidierungsphase des Unterrichts genutzt werden und reichen beispielsweise vom bildgestützten Vortrag über, von der Lehrkraft oder den Schülerinnen und Schülern selbst erstellten, Erklärvideos bis hin zum Einsatz von virtuell- bzw. augmented reality tools, wie z. B. VR-Brillen.

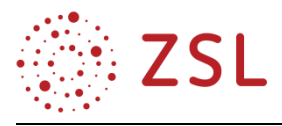

Digitale Medien erleichtern Lehrkräften das Design, die Ermöglichung und die Anleitung kognitiver und sozialer Prozesse zur Erzielung persönlich bedeutsamer und didaktisch sowie mathetisch wertvoller Lernresultate. So können Schülerinnen und Schüler im Unterricht z. B. zelluläre oder molekulare Strukturen als Modell oder Bild konstruieren und damit mittels digitaler Techniken Prozessabläufe virtuell darstellen. Die Entwicklung und Konzeption von Experimenten kann digital simuliert werden um anschließend in die Laborrealität umgesetzt zu werden.

Bei der **Kommunikationsfunktion** geht es darum, Medien dort einzusetzen, wo Kommunikationspartner zeitlich und/oder räumlich nicht anwesend sind. Auch hier bieten digitale Medien vielfältige Möglichkeiten, um z. B. weit voneinander entfernt wohnenden Schülerinnen und Schülern die kooperative Arbeit an Arbeitsaufträgen, Projekten, Seminararbeiten etc. von zuhause aus zu ermöglichen. Digitale Foren ermöglichen das Stellen und Beantworten von Fragen, die z. B. in häuslichen Lernphasen auftreten. Das digitale Bearbeiten von Aufgaben und Tests gibt der Lehrkraft schnell und einfach zu handhabende Möglichkeiten für individuelles Feedback und damit zur individuellen Förderung der Schülerinnen und Schüler.

### <span id="page-7-0"></span>2.2 Tools für die digitale Literacy

#### **2.2.1 OFFICE-PROGRAMME**

Ergebnisse, die im Rahmen von Experimenten erhalten werden, müssen, entsprechend der naturwissenschaftlichen Vorgehensweise, zunächst dokumentiert, dann analysiert und zuletzt präsentiert werden. So kann der beschreibende Teil eines Protokolls mit einem Textverarbeitungsprogramm erstellt werden. Mit einem Tabellenkalkulationsprogramm erfasste Daten können analysiert und grafisch aufbereitet werden. Hier ergeben sich direkte Verknüpfungen zu den Schulfächern Deutsch und Mathematik. Zuletzt können die aus den Ergebnissen gewonnenen Erkenntnisse in einer ansprechenden, verständlichen und kompakten Form präsentiert werden (Präsentationssoftware, Postererstellung, digitale Pinnwand). Mit dieser Vorgehensweise erlernen und professionalisieren die Schülerinnen und Schüler den Umgang mit Office-Programmen, wobei die so erworbene Kenntnis eine Schlüsselqualifikation in der heutigen Berufswelt darstellt und unverzichtbar ist.

#### **2.2.2 INTERNETRECHERCHE**

Die Nutzung von Internetquellen zur Informationsbeschaffung gehört zur Lebenswelt der jungen Erwachsenen. Heute besteht das Problem jedoch nicht in der bloßen Informationsbeschaffung, sondern darin, verfügbare Informationen nach dem Kriterium der Validität zu filtern. Verlässliche Quellen zu kennen und zu identifizieren, wird eine immer größer werdende Herausforderung, da in der Anonymität des Internet jeder (ob qualifiziert oder nicht) zu jedem Thema seine Meinung, Beobachtung oder Erkenntnis äußern und verbreiten kann. Für die Schülerinnen und Schüler ist es daher wichtig, evidenzbasierte Erkenntnis von der freien Meinungsäußerung unterscheiden zu können. Durch im Unterricht erteilte Rechercheaufträge zu neuen Themen oder zur Vertiefung können verschiedene, z. T. sehr spezielle, Datenbanken und andere Informationsquellen kennengelernt und der Umgang damit erlernt werden. Für den biotechnologischen Sektor bieten beispielsweise NCBI, EBI, UniProtKB und

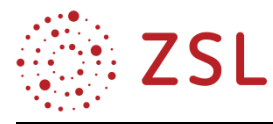

BRENDA wertvolle Möglichkeiten der Informationsbeschaffung. Da die Quellen zum Teil in englischer Sprache verfasst sind, bietet dies auch ein gutes Training der (Fremd-)Sprachenkompetenz.

### <span id="page-8-0"></span>2.3 Digitale Tools zur Unterrichtsgestaltung

#### **2.3.1 VIDEOS/ERKLÄRVIDEOS/INTERAKTIVE TOOLS**

Erklärvideos können sowohl von Lehrkräften als auch von Schülerinnen und Schülern erstellt sowie von einschlägigen Anbietern (z. B. Landesmedienzentrum, YouTube, etc.) bezogen werden. Von Lehrkräften erstellte Videos finden ihren Einsatz z. B. im flipped classroom, im distance learning oder in der individuellen Nachbereitung und Konsolidierung der Lerninhalte durch die Schülerinnen und Schüler. Sie sind eine gute Möglichkeit, Fachwissen außerhalb der Schule zu den Lernenden zu transportieren, um anschließend im Präsenzunterricht dieses Wissen anhand von problemhaltigen Lernsituationen zu vertiefen. Sie können zudem zur individualisierten Lernzeitgestaltung im Präsenz- unterricht eingesetzt werden. Des Weiteren können Erklärvideos für den Einstieg in ein Unterrichtsthema, die Erarbeitung oder zur Wiederholung von Bildungsplaninhalten verwendet werden. Kurze Videobeiträge zu aktuellen Themen, die einen Bezug zu einem bestimmten Unterrichtsthema haben, können für die Schülerinnen und Schüler sehr motivierend sein. Die Videoproduktion mittels verschiedener Techniken durch die Schülerinnen und Schüler, z. B. zur Visualisierung biologischer Prozesse, bietet vielfältige Möglichkeiten zur Gestaltung kompetenzorientierter und kognitiv aktivierender Arbeitsaufträge.

#### **StopMotion-Videos/Legetechnik-Videos**

Erstellen von StopMotion- oder Legetechnik-Videos zur Veranschaulichung biologischer Abläufe. Dazu werden Modelle und/oder Abbildungen konstruiert, die anschließend zur Darstellung biologischer Prozesse genutzt werden. StopMotion bedeutet, dass der Film durch die Aufnahme vieler Einzelfotografien entsteht (wie eine Art Daumenkino). In der Legetechnik werden Modelle, Bilder und kurze Texte in den Filmausschnitt geschoben und wieder daraus entfernt. **Erklärvideos mit Explain Everything oder verschiedenen Notierapps**

Erstellen eines Erklärvideos mit der App Explain Everything oder mit Notierapps wie GoodNotes, OneNote, Notability, etc.. Diese Apps können wie ein Whiteboard verwendet werden. Es können pdf-Dateien, Bilder, Videos, Grafiken etc. importiert und in die Erklärungen einbezogen werden. Mittels Screencast können alle Vorgänge auf dem Whiteboard aufgezeichnet und später zum Erklärvideo geschnitten werden. Apps mit Whiteboard-Funktion eignen sich auch gut für frontale Phasen im online-Unterricht bzw. distance learning. Beim Thema Fotosynthese können z. B. Experimente der Schülerinnen und Schüler gefilmt, die Videos in die Notierapp importiert und anhand der Versuchskonzeptionen und –ergebnisse z. B. die Abhängigkeit der Fotosyntheserate von Umweltbedingungen erklärt werden. **Browserbasierte Whiteboards für kooperatives Lernen, z. B. Conceptboard**

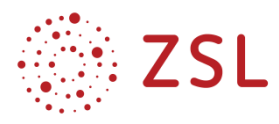

#### Siehe Kapitel 2.3.4

#### **Interaktive Arbeit mit Lernvideos mittels H5P, auch in Moodle**

H5P ist eine freie und quelloffene Software für die Erstellung interaktiver (Lern)-Inhalte. Zu den bereits verfügbaren Inhaltsformen zählen z. B. Videos oder Präsentationen mit eingebetteten Quiz-Aufgaben verschiedenster Art, Zeitstrahlen oder ein Memory-Spiel.

In der Lernplattform Moodle ist H5P als Aufgabentyp bereits integriert.

#### **2.3.2 APPS FÜR DIE ERSTELLUNG VON KONSOLIDIERUNGSMATERIAL**

#### KAHOOT!:

Spielerischer Wettbewerb unter Schülerinnen und Schülern. Kahoot! wird von Lehrerinnen und Lehrern benutzt, um Schülerinnen und Schüler zu motivieren, den Unterrichtsstoff zu lernen. Es schafft einen spielerischen Wettbewerb unter den Mitspielern. Fragen und mögliche Antworten werden vorgegeben. Die Schülerinnen und Schüler müssen so schnell wie möglich auf die richtige Antwort klicken. Für eine richtige Antwort erhalten die Schülerinnen und Schüler Punkte. Kahoot! eignet sich, um Schülerinnen und Schüler am Ende einer Einheit zu motivieren, Erlerntes zu üben.

#### LEARNINGAPPS

Unter www.learningapps.org kann man entweder bereits vorhandene elektronische Übungen zu einem Thema verwenden oder eine eigene Übung entwerfen. Es können verschiedene Apps mit unterschiedlichen Aufgaben z. B. Multiple-Choice, Paare bilden, Reihenfolgen, Lückentexte und Kreuzworträtsel usw. erstellt werden. Außerdem kann eine Klassengruppe mit Schülerkonten einrichten. Durch dieses Tool kann man sehen, ob und wann die Schülerinnen und Schüler die Aufgabe richtig gelöst haben. Beispiele siehe BPE 1, 7, 10 und 13.3, 13.4.

#### *2.3.3 MÖGLICHKEITEN IN MOODLE (EINE AUSWAHL)*

#### MOODLE-WIKI

Die Lehrkraft erstellt einen grundlegenden Text zu einem Thema, in dem wichtige Fachbegriffe als Link eingetragen werden. Die Schülerinnen und Schüler schreiben zu den Links wieder erklärende Texte, so entsteht ein Wiki der Klasse zum Thema. Es wird erkennbar: Wer an welchen Begriffen gearbeitet hat, Versionen lassen sich nachverfolgen. In Moodle-Wiki können auch Bilder und Filme in die Texte integriert werden.

#### MIND-MAP

Nach demselben Prinzip wie Moodle-Wiki kann die Lehrkraft (oder auch Schülerinnen oder Schüler) eine Grundstruktur anlegen, die dann nach den Bedürfnissen der Schülerinnen und Schüler erweitert werden kann.

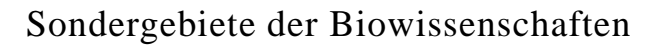

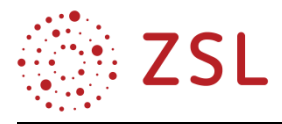

#### **SCHATZSUCHE**

Die Lehrkraft kann in Moodle eine Art Schnitzeljagd/Escape room für draußen oder für eine Internetrecherche erstellen. Die richtige Lösung einer fachlichen Aufgabe führt jeweils zum nächsten Spielepunkt und am Ende zum Schatz/zur Lösung.

Moodlewiki, Mind-Map und Schatzsuche sind sehr gute Tools, um im Distance Learning/Flipped Classroom ein kooperatives Arbeiten zu ermöglichen.

#### QUIZ/TEST

Die Lehrkraft kann verschiedene Typen von Testaufgaben erstellen. Möglichkeiten sind: Multiple Choice, Lückentext, Bilder und Text zu einem Bild zuordnen, Filme durch Fachworte an der richtigen Stelle ergänzen usw., aber auch komplexe Aufgaben, die das freie Formulieren von Antworten erfordern. Die Schülerinnen und Schüler können die Tests zu Übungszwecken absolvieren, wobei sofort nach Beendigung der Aufgaben die Korrekturen eingeblendet werden, die Schülerinnen und Schüler daher unmittelbar ein Feedback erhalten. Lediglich bei den Freitextaufgaben ist eine Korrektur durch die Lehrkraft nötig. Mit diesem Tool können jedoch auch Klassenarbeiten geschrieben werden.

H5P

Siehe Kapitel 2.3.1

#### AUFGABEN

In Moodle können Aufgaben verschiedener Arten direkt erstellt werden oder in Form von Dateien an die Schülerinnen und Schüler verteilt werden. Die Schülerinnen und Schüler können ihre Antworten (Text, Bilder, Filme etc.) in den Aufgabenbereich hochladen oder direkt in einem Moodle-Feld antworten. Die Korrektur der eingereichten Lösungen kann von der Lehrkraft direkt in Moodle erfolgen und wird an die Schülerinnen und Schüler weitergeleitet. Damit ist ein sehr effizientes und individuelles Feedback an die Schülerinnen und Schüler möglich.

#### FEEDBACK

Mit diesem Tool können Umfragen oder Evaluationsformulare angelegt werden, es stehen verschiedene Fragetypen zur Verfügung. Die Umfragen können personenzugeordnet oder anonym ausgefüllt werden und werden direkt ausgewertet. Die Auswertung kann als Datei exportiert werden. Dieses Tool eignet sich hervorragend, um Schülerinnen- und Schüler-Feedback zum Unterricht einzuholen.

#### FORUM

Das Tool Forum bietet allen Kursteilnehmerinnen und -teilnehmern die Möglichkeit Fragen zu formulieren und zu beantworten. Die Fragen können thematisch sortiert werden. Nutzen die Schülerinnen und Schüler das Forum regelmäßig, kann die Lehrkraft sehr gut die Entwicklung des Kenntnisstandes der Schülerinnen und Schüler beobachten. Die Lehrkraft erhält dadurch ein Feedback zur Wirksamkeit des Unterrichts und kann Denkfehler bzw. Fehlentwicklungen im Lernprozess schnell erkennen.

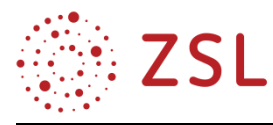

### **2.3.4 BROWSERBASIERTE, KOSTENLOSE TOOLS FÜR KOOPERATIVES ARBEITEN, FEEDBACK EINHOLEN, BRAINSTORMING UND FRAGEN EINREICHEN**

#### MENTIMETER

Mentimeter ist ein Tool, mit den sehr einfachen Präsentationen zur Erhebung und sofortiger Visualisierung von Vorwissen, Ideen, Meinungen, Feedback, etc. in einem Auditorium (Klasse, Vortragspublikum…) durchgeführt werden können. Die App ist registrierungspflichtig für den/die Vortragende/n, die Teilnehmerinnen und Teilnehmer können über einen generierten Link oder QR-Code mit Smartphone, Tablet oder Laptop direkt auf die Umfrage zugreifen, ohne registriert zu sein. Das bekannteste Visualisierungsergebnis von Mentimeter ist die Wortcloud, die sich sehr gut z. B. für ein einfaches Brainstorming zur Erhebung von Vorkenntnissen zu einem Thema nutzen lässt.

#### FRAG.JETZT

Mit frag.jetzt können Lehrkräfte/Vortragende anonym Fragen zu einem Thema, Vortrag, Unterrichtssequenz aus dem Publikum einholen. Dazu werden lediglich auf der Benutzeroberfläche der App ein Zahlencode und ein QR-Code generiert, eine Registrierung ist nicht erforderlich. Die Teilnehmerinnen und Teilnehmer können damit über alle digitalen Endgeräte auf die Eingabeseite der Fragen zugreifen, Fragen anonym und schriftlich formulieren und auch ranken. Die Lehrkraft kann dadurch nicht nur erkennen, welche Aspekte des Themas noch ungeklärt sind, sondern auch, wie verbreitet die Frage in der Zielgruppe ist. Anhand der Qualität der Fragen können auch Rückschlüsse auf die bisher erreichte Verarbeitungstiefe gezogen werden. Durch die Anonymität wird auch zurückhaltenden und ängstlichen Schülerinnen und Schülern die Möglichkeit geboten Fragen einzureichen; die Notwendigkeit der schriftlichen Formulierung der Fragen führt häufig zu einer höheren Präzision der Fragestellungen.

#### BROWSERBASIERTE WHITEBOARDS FÜR KOOPERATIVES LERNEN, Z. B. CONCEPTBOARD, MURAL

Kooperative Arbeitsphasen in der Bearbeitung von Hausaufgaben, Projektaufträgen oder GFS-Vorbereitungen scheitern häufig an der großen Distanz zwischen den Wohnorten der Schülerinnen und Schüler. Eine gemeinsame Arbeit an Dateien und Aufgaben ist über browserbasierte Whiteboards möglich. Conceptboard bietet der Lehrkraft die Möglichkeit, Arbeitsaufträge und Arbeitsmaterial wie Bilder auf dem Whiteboard zu hinterlegen. Alle angemeldeten Schülerinnen und Schüler können gleichzeitig oder zeitversetzt darauf zugreifen und die Aufgabe gemeinsam bearbeiten. Durch die Kombination mit einem Video-Konferenztool können die Schülerinnen und Schüler dabei auch diskutierten.

#### PROJEKTMANAGEMENT-TOOLS, Z. B. TRELLO-BOARD

Methoden des (agilen) Projektmanagements sind heute in der Mehrzahl der Berufe und bereits in vielen Studiengängen Standard. Ihr Einsatz bei schulischen Projekten ist damit zum einen eine gute Vorbereitung der Schülerinnen und Schüler auf Studium und Beruf und zum anderen eine Hilfe für Schülerinnen, Schüler und Lehrkräfte zur gewinnbringenden Organisation und Umsetzung von Projekten. Projektmanagment-Tools, wie z. B. Trello, bieten die Möglichkeit, verschiedene Methoden zur Orga-

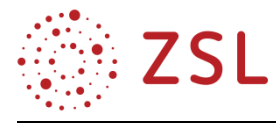

nisation von Projekten, wie z. B. das Taskboard, online anzuwenden und damit auch von Zuhause aus abrufen und bearbeiten zu können.

#### MINNIT, FEEDBACKTOOL DES LANDESMEDIENZENTRUMS

Lehrkräfte können sich unter<https://anmeldung.minnit-bw.de/> für die Verwendung von minnit registrieren. Mit minnit bietet das Landesmedienzentrum Baden-Württemberg (LMZ) im Auftrag des Kultusministeriums ein werbefreies und datenschutzkonformes Umfragetool für Schulen.

Die webbasierte Anwendung macht es Lehrkräften einfach, schnell, intuitiv und mit geringem Aufwand kurze Umfragen zu erstellen. Sie lässt sich ohne Installation aus dem Internetbrowser heraus starten und läuft auf praktisch allen Smartphones, Tablets oder Computern. Mit wenig technischem Aufwand können große Gruppen Fragen beantworten und gemeinsam auf Grundlage der Antworten diskutieren. So können Lernende den Unterricht mitgestalten. Sie scannen einfach mit einem Endgerät einen QR-Code und gelangen direkt zur Umfrage. Alternativ kommen sie auch per Link dorthin.

Das Design der Umfragen ermöglicht der Lehrkraft die Anlage von Antworten in Form von Einfachund Mehrfachauswahl, richtig/falsch, einem Freitext oder einem Lückentext. Die Auswertung kann dann sofort gemeinsam live betrachtet und mit der Klasse diskutiert werden.

#### **2.3.5 VIRTUAL/AUGMENTED REALITIY-TOOLS**

Augmented und virtual reality tools bieten die Möglichkeit, Räume und 3-dimensionale Objekte virtuell darzustellen und/oder zu betrachten. Mit einfachen Apps wie z. B. AR Anatomy 4D+ oder Complete Anatomy 2021 können menschliche Körperstrukturen und Gewebe 3-dimensional und in Funktion dargestellt werden. Mit dem Merge Cube, einem Schaumstoffwürfel, der als optischer Trigger fungiert, können Hologramme in der Hand erzeugt und physische Objekte überlagert werden. Der Merge Cube ist auch als ausdruckbare PDF-Vorlage erhältlich. Weiterhin benötigt man ein Smartphone oder ein Tablet, um sich die Merge Cube Apps downzuloaden. Der Würfel wird ausgedruckt und zusammengebastelt. Mittels VR-Brillen und entsprechender Software wie z. B. https://stories360.org/ können (selbst erstellte) Bilder verwendet werden, um biologische Vorgänge (Proteinbiosynthese etc.) als erzählte und 3-dimensional dargestellte Geschichten zu gestalten und zu betrachten.

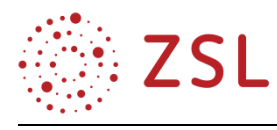

# <span id="page-13-0"></span>3 Umsetzungsbeispiele

<span id="page-13-1"></span>3.1 Zellen als selbsterhaltende biochemische Funktionseinheiten. Fotosynthese und Zellatmung als Komplementärvorgänge (BPE 2.2)

| <b>DAUER</b> | <b>LERNZIELE</b>                                                                                                    | UNTERRICHTSPHASE, INHALT                                                                                                    | <b>MATERIAL,</b>                                                                                                    |
|--------------|----------------------------------------------------------------------------------------------------|----------------------------------------------------------------------------------------------------|----------------------------------------------------------------------------------------------------|
| <b>MIN</b>   | <b>ANGESTREBTES ERGEBNIS,</b>                                                                                                    |                                                                                                    | <b>MEDIEN</b>                                                                                                    |
|              | <b>GEPLANTE SCHÜLERAKTIVITÄT</b>                                                                                                    |                                                                                                    |                                                                                                    |
| 5            | Aus der Präsentation z. B. der Brände<br>im Amazonasgebiet oder in Australi-<br>en leiten die Schülerinnen und Schü-<br>ler die Frage nach der Bedeutung der<br>Pflanzen/Wälder für den Menschen<br>ab<br>Problemstellung: Warum ist es für<br>den Menschen/tierische Organismen<br>lebensbedrohlich, wenn die pflanzli-<br>che Biomasse abnimmt? | Konfrontationsphase<br>Bedeutung der pflanzlichen Bio-<br>masse für das Leben auf der Erde                                                                                                    | Abbildung z. B. der<br>Brandrodung der<br>Regenwälder,<br>Brände in Australi-<br>en                                                                                                    |
| 10           | Die Schülerinnen und Schüler ent-<br>wickeln Hypothesen zur Problemstel-<br>lung                                                                                                    | Übergang<br>Pflanzen als Sauerstofflieferanten<br>Pflanzen als Nährstofflieferanten<br>klimaregulatorischer Einfluss<br>pflanzlicher Biomasse<br>Lebensraum für Tiere, Ökosystem                                                                                                    |                                                                                                    |
| $30 - 135$   | Die Schülerinnen und Schüler leiten<br>aus der Entwicklung von Experimen-<br>ten, der Vorhersage der Ergebnisse<br>und/oder der Auswertung der Ver-<br>suchsergebnisse den komplementären<br>Zusammenhang zwischen Fotosyn-<br>these und Zellatmung ab.<br>Sie benennen Pflanzen als autotrophe<br>und Tiere als heterotrophe Organis-<br>men.    | Erarbeitungsphase<br>Beispiele für Versuche:<br>Realexperiment mit Kerze und<br>$\bullet$<br>Pflanze entwickeln, durchfüh-<br>ren und auswerten<br>Experiment von Priestley und<br>$\bullet$<br>de Lavoisier unter Verwendung<br>von Modellbausteinen entwi-<br>ckeln und die Ergebnisse vor-<br>hersagen<br>Bildliche Darstellung der Ex-<br>$\bullet$<br>perimente von Priestley und de<br>Lavoisier und deren Ergebnisse<br>analysieren und auswerten<br>Möglichkeit zur Lernzeitgestaltung<br>mit individueller Förderung | 01_AB_1_Fotosynt<br>hese_Priestley_<br><b>BPE_2_2</b><br>oder Abbildung, die<br>die Versuchsergeb-<br>nisse Priestleys<br>veranschaulicht<br>oder Film z. B.<br>"Welt der kleinsten<br>Teilchen" aus den<br>Kreismedienzentren |
| 15           | Schülerinnen und Schüler deuten die<br>Versuchsergebnisse und formulieren<br>eine zusammenfassende Aussage.                                                                                                    | Diskussion/Ergebnissicherung<br>Pflanzen produzieren einen oder<br>mehrere Stoffe, die die Kerze zum<br>Brennen bzw. das Tier zum Leben<br>brauchen. Ohne die Pflanze geht<br>die Kerze im abgeschlossenen<br>Raum aus bzw. stirbt das Tier.<br>Pflanzen machen die "verbrauchte<br>Luft" wieder "frisch".                                                                                                    |                                                                                                    |

**3.1.1 UNTERRICHTSVERLAUFSPLAN DER BPE 2.2**

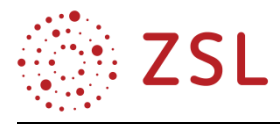

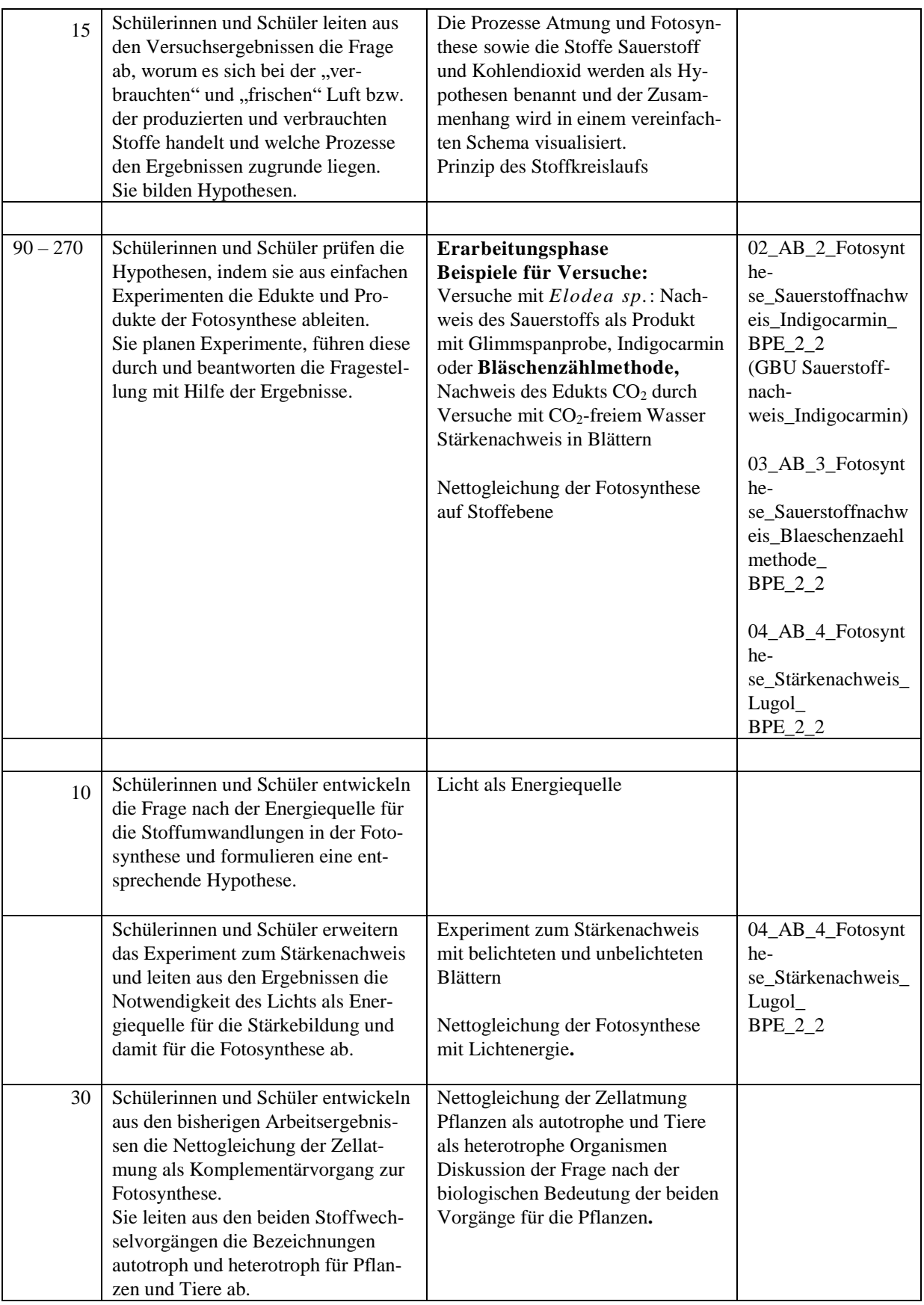

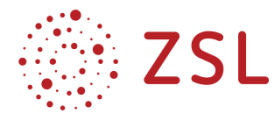

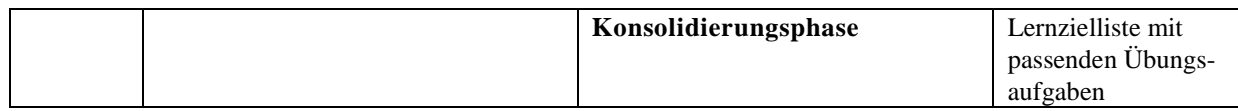

#### **3.1.2 DIDAKTISCHE HINWEISE**

Planung, Durchführung und Auswertung der Experimente mit Protokoll/Postergestaltung eignen sich auch für die Einbindung in ein Projekt oder als gleichwertige Feststellung von Schülerleistungen (GFS).

#### **3.1.3 ARBEITSMATERIALIEN / AUFGABEN**

Unterrichtsmaterialien sowie entsprechende Lösungen zur Bildungsplaneinheit finden sich im Anhang. Im Lösungsteil bzw. in den Präsentationen sind außerdem teilweise "Hinweise für die Lehrkraft" und "Ergänzende Hinweise" vermerkt. Diese beinhalten methodische und organisatorische Tipps und Alternativen zur Umsetzung.

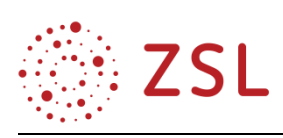

<span id="page-16-0"></span>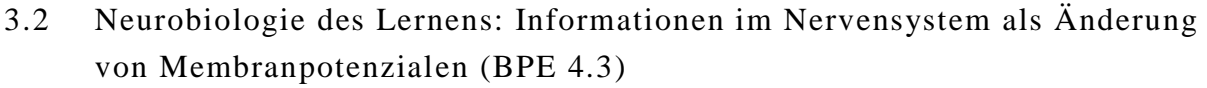

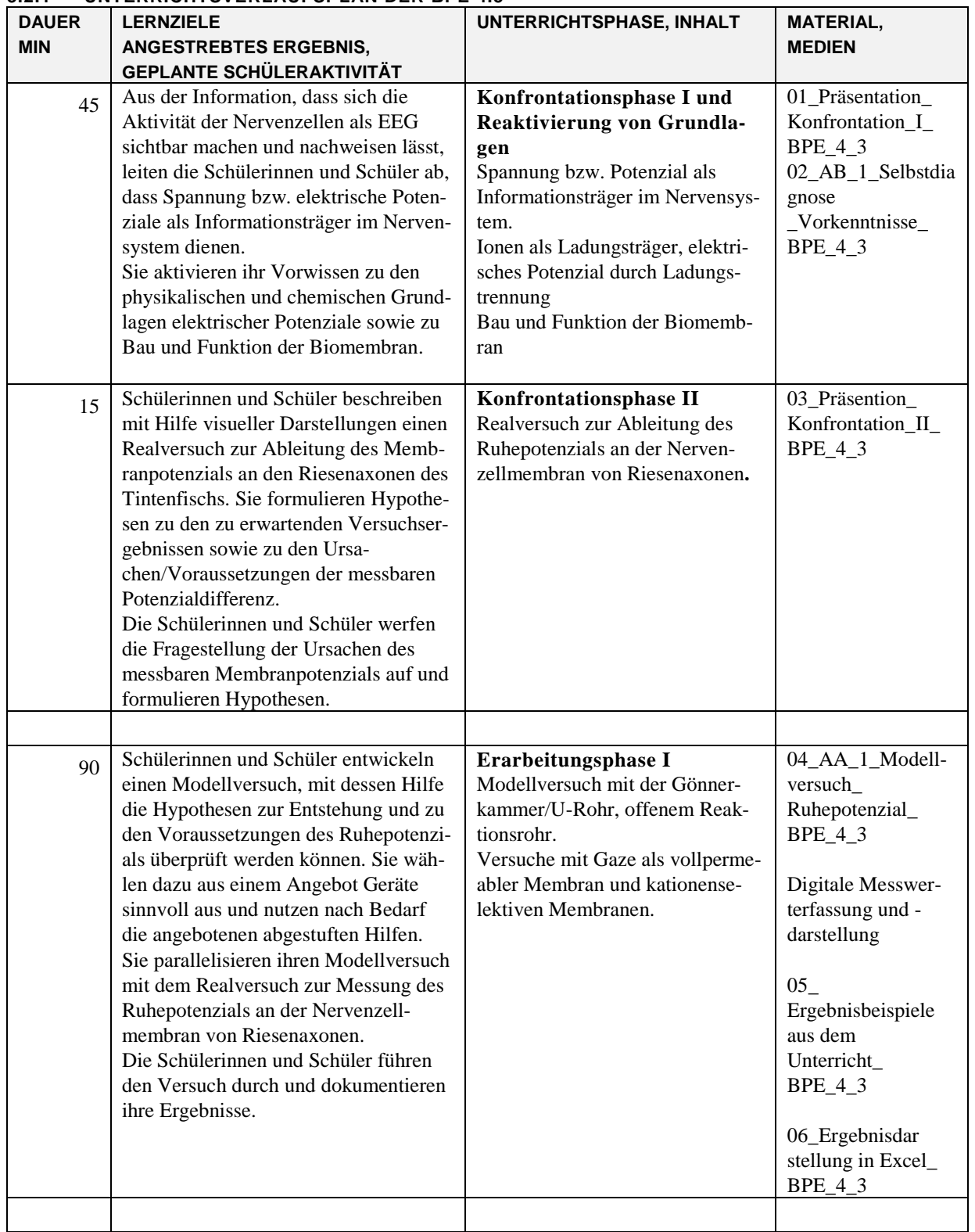

#### **3.2.1 UNTERRICHTSVERLAUFSPLAN DER BPE 4.3**

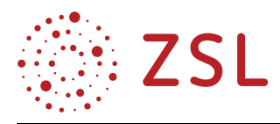

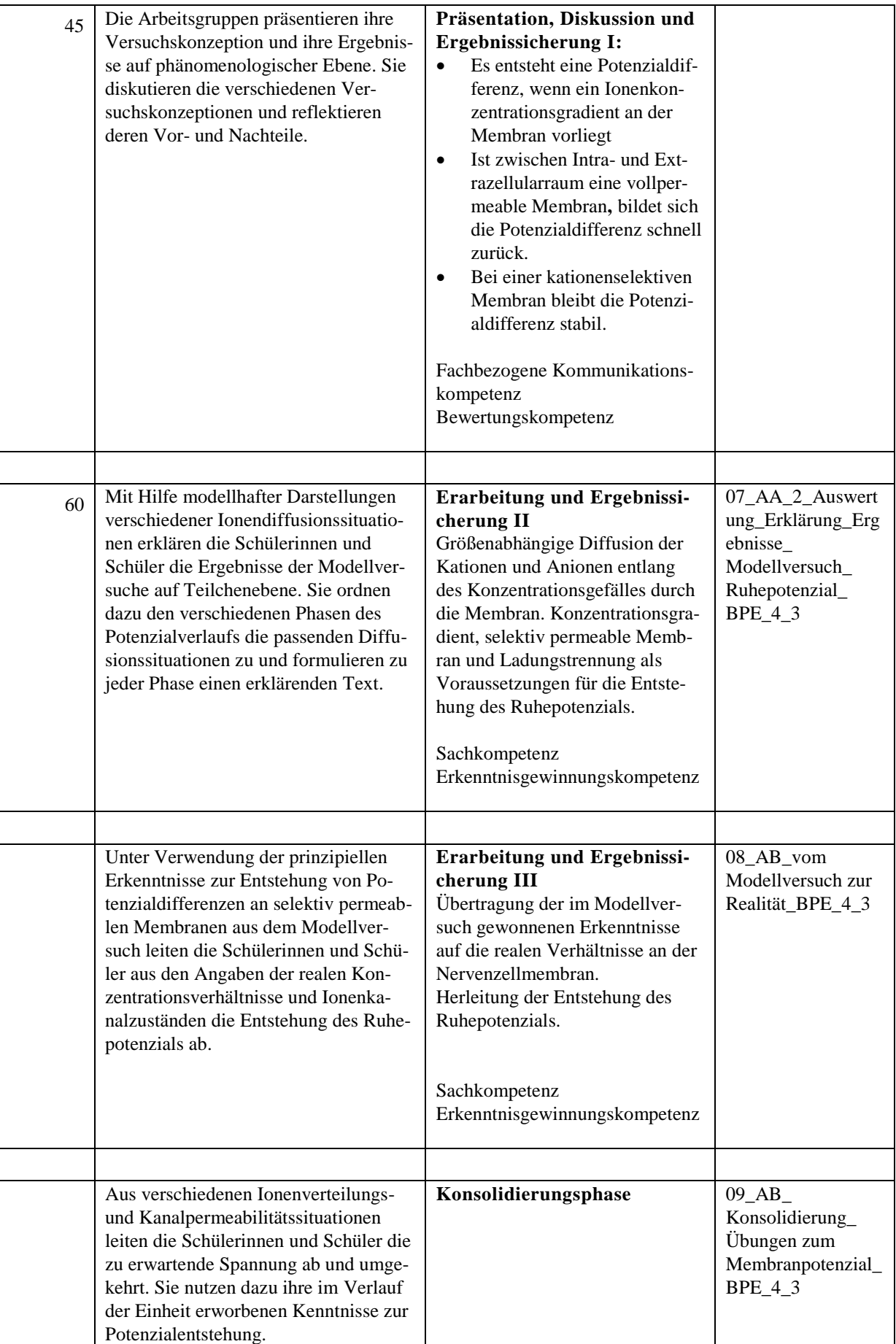

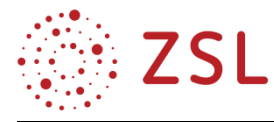

#### **3.2.2 FACHLICHE UND DIDAKTISCHE HINWEISE**

Die der Einheit zugrunde liegenden Inhalte der Neurobiologie sind für die Schülerinnen und Schüler nur zu verstehen, wenn entsprechende Basiskenntnisse der Chemie (Ionen), Physik (Potenzial) und Biologie (Bau und Funktion der Membran, Teilchenbewegung) zur Verfügung stehen. Sollte dies nicht der Fall sein, so ist zu empfehlen, vor dem eigentlichen Beginn der Einheit den Schülerinnen und Schülern Material und Zeit für eine Wiederholung dieser Inhalte im Kontext der Neurobiologie zur Verfügung zu stellen (s. Konfrontationsphase I und Reaktivierung von Grundlagen).

Mit Hilfe des Modellversuchs erwerben die Schülerinnen und Schüler grundlegende Kenntnisse der Prinzipien der Potenzialentstehung aufgrund von Ionenwanderungen. Um ein vertieftes Verständnis der zum Ruhepotenzial führenden Prozesse zu ermöglichen, wird die Komplexität des Systems zunächst auf ein Ionenpaar didaktisch reduziert und im nächsten Lernschritt erweitert. Die Unterrichtseinheit deckt an verschiedenen Stellen alle vier Fachkompetenzbereiche der Biologie ab. Die vorgestellten Lernaufgaben sind in hohem Maße kognitiv aktivierend, da problemlösendes Denken gefordert ist und die Schülerinnen und Schüler mehrere Wissenseinheiten zur Lösung der Aufgaben heranziehen müssen. Die Sprachkomplexität der Aufgaben ist hoch, vor allem die Aufgabenstellung zur Entwicklung des Modellversuchs ist sehr offen. In allen Aufgaben sind die Schülerinnen und Schüler gefordert, Informationen zwischen verschiedenen Darstellungsformen zu transferieren.

#### **3.2.3 METHODISCHE HINWEISE UNTER BERÜCKSICHTIGUNG DIGITALER MEDIEN**

Der Einsatz digitaler Medien bietet sich in dieser Einheit an. Eine digitale Messwerterfassung im Modellversuch ist zu empfehlen, da sich die Spannung nach Start des Experiments sehr schnell verändert. Die Messwerte können anschließend mit geeigneten Programmen wie z. B. Excel oder Numbers etc. grafisch dargestellt und damit die digitale Literacy der Schülerinnen und Schüler verbessert werden. Zur Vertiefung kann beim Thema Ruhepotential mit den Schülerinnen und Schülern eine Computersimulation zur Entstehung eines Membranpotentials in Abhängigkeit von Ionenkonzentrationen und Kanalpermeabilität durchgeführt werden: Dazu kann z. B. der Nernst-Goldman-Simulator der University of Arizona verwendet werden<http://www.nernstgoldman.physiology.arizona.edu/>

#### **3.2.4 ARBEITSMATERIALIEN / AUFGABEN**

Unterrichtsmaterialien sowie entsprechende Lösungen zur Bildungsplaneinheit finden sich im Anhang. Im Lösungsteil sind außerdem teilweise "Hinweise für die Lehrkraft" und "Ergänzende Hinweise" vermerkt. Diese beinhalten methodische und organisatorische Tipps und Alternativen zur Umsetzung.

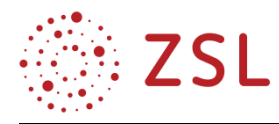

### <span id="page-19-0"></span>3.3 Positionierung in einer Diskussion über Schutzimpfungen (BPE 7.7 und 7.8)

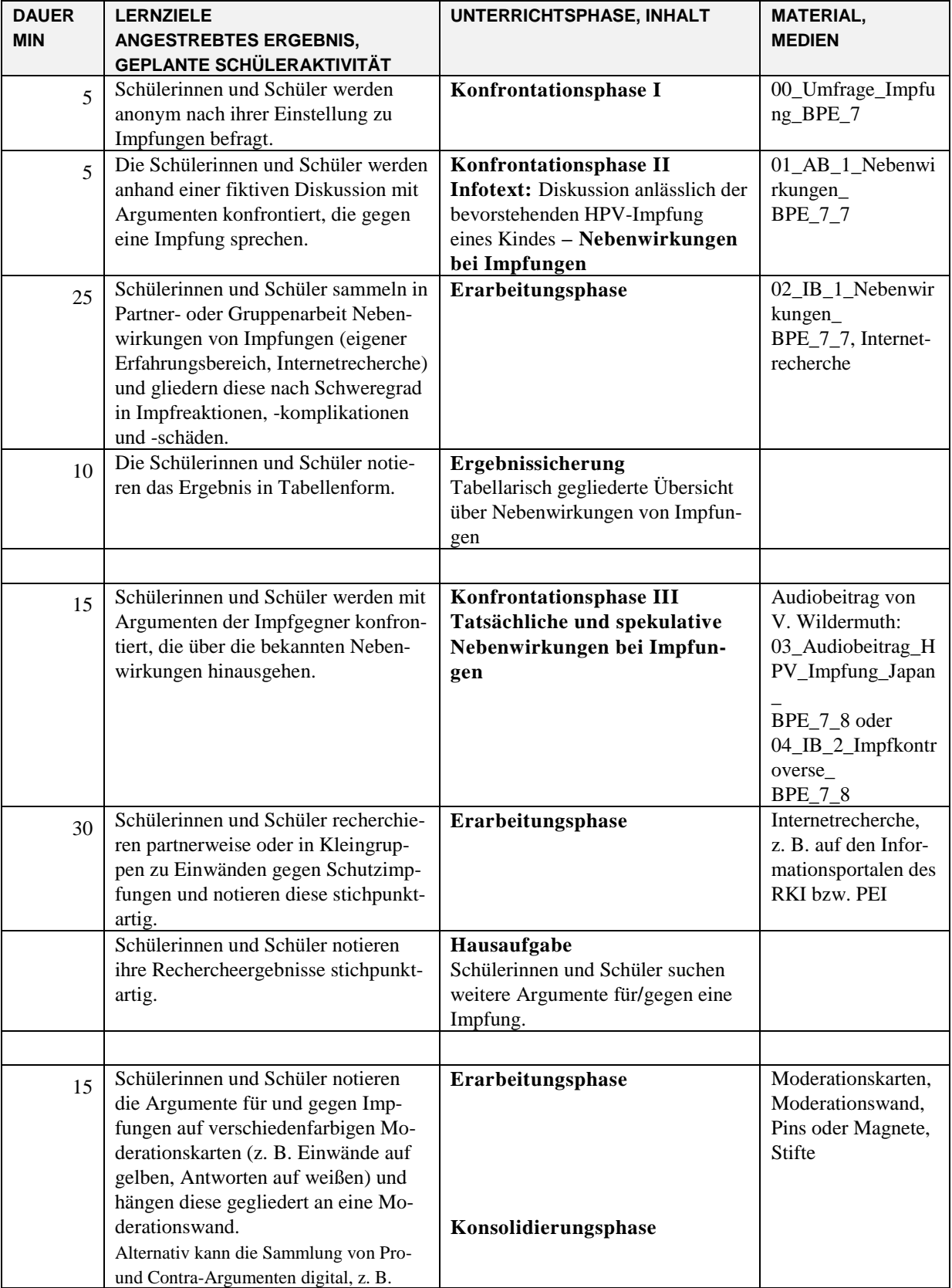

#### **3.3.1 UNTERRICHTSVERLAUFSPLAN DER BPE 7.7 UND 7.8**

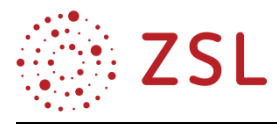

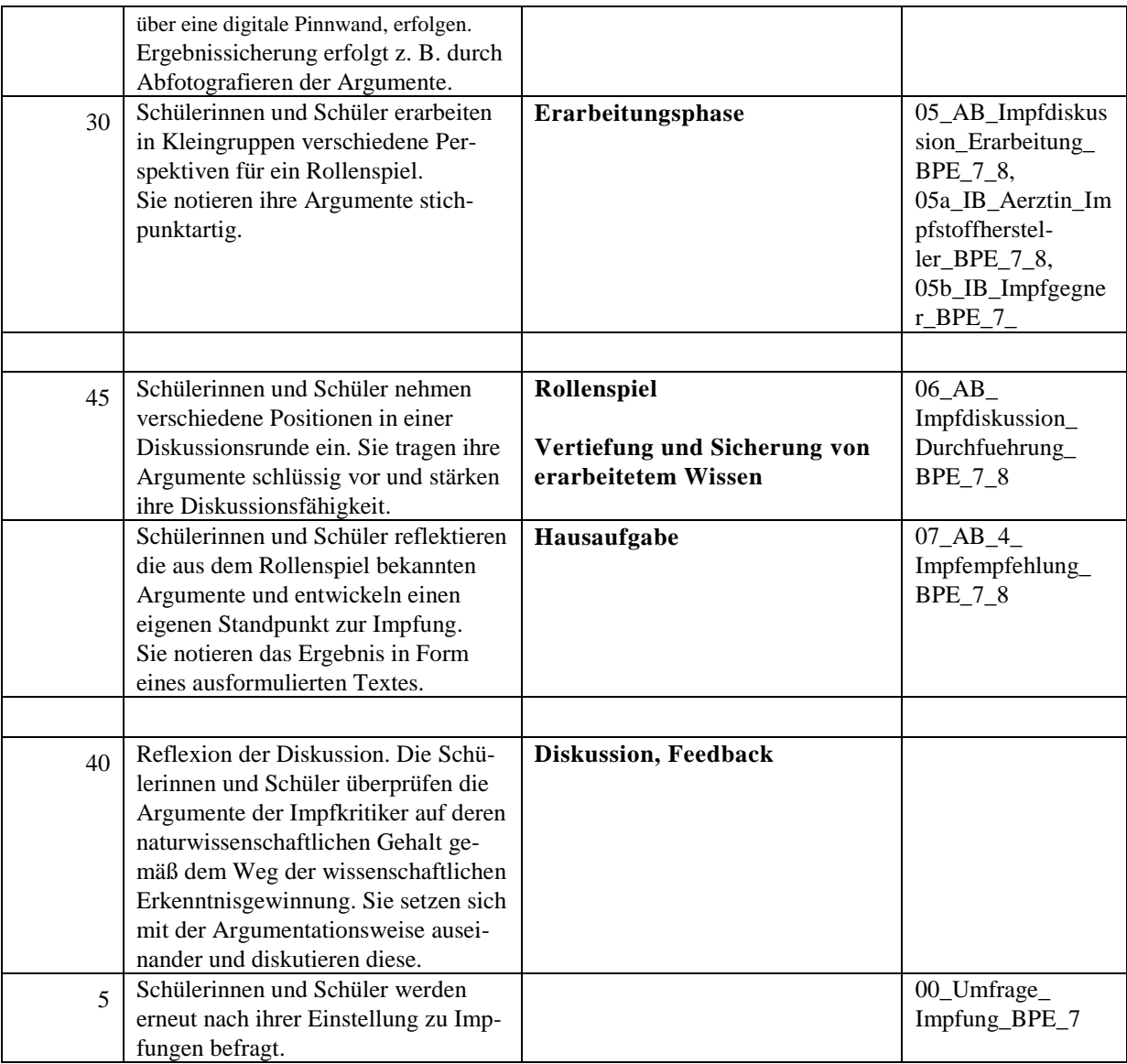

#### **3.3.2 FACHLICHE HINWEISE**

Die Infektion mit dem Humanen Papillom-Virus (HPV) sowie die Folgen, die sich für die Infizierten daraus ergeben, stellen den Ausgangspunkt für die BPE dar.

**Humane Papillom-Viren (HPV)** infizieren Epithelzellen der Haut oder Schleimhaut. Gelangen sie in Folge von kleinen Verletzungen an die basalen Stammzellen, so können sie in den befallenen Wirtszellen eine unkontrollierte Zellteilung auslösen, was u. U. zur **Entstehung von Tumoren** führt. Diese Wirkung kommt durch den Einfluss bestimmter Virusproteine auf die Tumorsuppressorproteine P53 bzw. das Retinoblastomprotein zustande und führt dazu, dass die Wirtszellen ihren Teilungszyklus nicht mehr ausreichend kontrollieren können.

Von HPV existieren mehr als 100 verschiedene Typen. Die sogenannten Low-Risk-Typen (z. B. HPV-6 und -11) rufen lediglich gutartige Tumore (Genitalwarzen) hervor, während die High-Risk-Typen (z. B. HPV-16 und -18) bösartige Tumore und bei Frauen Gebärmutterhalskrebs hervorrufen können. Bei

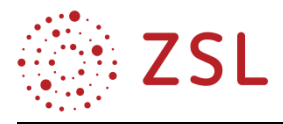

Low-Risk-Typen liegt die doppelsträngige Virus-DNA als ringförmige Episome frei im Zellkern der Wirtszellen vor, während sie bei den High-Risk-Typen ins Genom integriert wird.

Neue Viruspartikel werden aus den von den Basalzellen nachgebildeten, abgeschilferten Zellen der Oberhaut freigesetzt.

Eine HPV-Infektion bleibt oft unentdeckt, wenn nicht durch Genitalwarzen o. ä. äußerlich sichtbare Symptome auftreten, und heilt oft nach einigen Monaten von selbst aus. Ansonsten können Genitalwarzen z. B. operativ oder durch Laserbehandlung entfernt werden. Auch bei Gebärmutterhalskrebs werden die betroffenen Bereiche operativ entfernt, in fortgeschrittenem Stadium muss u. U. die Gebärmutter resektiert werden.

Die Entstehung von Krebs ist ein mehrstufiger Prozess, der mit einer Anhäufung von Mutationen und einer sukzessiven Veränderung der betroffenen Zellen einhergeht. Diese Veränderung manifestiert sich auch im morphologischen Erscheinungsbild der Zellen und kann mikroskopisch diagnostiziert werden. Die Diagnose wird möglich durch die Untersuchung von Zellen, die aus dem Gebärmutterhals abgestrichen werden (Pap-Test). Die morphologischen Veränderungen der Zellen werden nach Schweregrad gegliedert (CIN I bis III, cervikale intraepitheliale Neoplasien).

Der Mediziner Harald zur Hausen veröffentlichte 1983 einen Artikel, in dem er erstmals die Isolation von Erbsubstanz des HPV-16 in Gewebeproben von Patientinnen mit Gebärmutterhalskrebs beschrieb und damit die damalige Hypothese stützte, dass Virusinfektionen beim Menschen Krebs auslösen können. Daraus ließ sich die Überlegung ableiten, dass eine Impfung gegen HPV vor einer Infektion mit diesem Virus und damit vor der Entstehung von Gebärmutterhalskrebs schützt.

Da die Entartung von Zellen über mehrere Stufen erfolgt, ist eine HPV-Infektion nicht die einzige Ursache für die Entstehung von Gebärmutterhalskrebs. So machen vermutlich die meisten Menschen im Laufe ihres Lebens mehrere Infektionen mit HPV durch, ohne an Krebs zu erkranken. Weniger als ein Prozent der Frauen, die sich mit den High-Risk-Typen infizieren, erkrankt später an Gebärmutterhalskrebs. Ferner kann Gebärmutterhalskrebs auch durch andere Faktoren ausgelöst werden.

Da der Gebärmutterhalskrebs jedoch die vierthäufigste Krebserkrankung bei Frauen in Deutschland darstellt, wurde versucht, seine Genese über eine Impfung zu verhindern. Die Impfung von Mädchen gegen HPV wird in Deutschland seit 2007 von der STIKO (s. u.) empfohlen, für Jungen seit 2018. Die beiden Impfstoffe Gardasil® und Cervarix® enthalten jeweils rekombinante L1-Proteine aus dem Capsid verschiedener HPV-Typen, insbesondere der High-Risk-Typen HPV-16 und -18. Mittlerweile ist die Wirksamkeit der Impfung belegt (Rückgang von Genitalwarzen und Neoplasien) und die Verträglichkeit der Impfstoffe nachgewiesen, sofern die Impfung vor den ersten Sexualkontakten erfolgt.

Das deutsche **Infektionsschutzgesetz (IfSG)** regelt seit dem 1. Januar 2001 die gesetzlichen Pflichten zur Verhütung und Bekämpfung von Infektionskrankheiten des Menschen. Es beinhaltet Regelungen, die dazu dienen sollen, übertragbaren Krankheiten vorzubeugen, Infektionen frühzeitig zu erkennen und ihre Weiterverbreitung zu verhindern (§1 Abs. 1 IfSG). Dabei ist unerheblich, welcher Art die Infektion ist und auf welchem Wege die Infektion erfolgen kann.

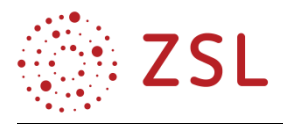

Zum Zwecke der Verhütung und Bekämpfung übertragbarer Krankheiten dürfen durch das Infektionsschutzgesetz selbst, durch einzelne Maßnahmen, zu denen es Behörden ermächtigt, oder durch Rechtsverordnung aufgrund des IfSG die Grundrechte der körperlichen Unversehrtheit, der Freiheit der Person, der Freizügigkeit, der Versammlungsfreiheit u.a. eingeschränkt sowie ein berufliches Tätigkeitsverbot verhängt werden.

Das **Robert-Koch-Institut (RKI)** ist eine zentrale Forschungseinrichtung der Bundesrepublik Deutschland, gleichzeitig aber auch eine sogenannte Bundesoberbehörde, die dem Bundesministerium für Gesundheit unterstellt ist. Der Auftrag des RKI umfasst sowohl die Beobachtung des Auftretens von Krankheiten in der Bevölkerung als auch das Ableiten und wissenschaftliche Begründen der erforderlichen Maßnahmen zum wirkungsvollen Schutz der Gesundheit der Bevölkerung. Dazu gehört die Entwicklung erforderlicher diagnostischer, experimenteller oder epidemiologischer Methoden.

Die **Ständige Impfkommission (abgekürzt STIKO)** ist eine ehrenamtliche Expertengruppe, die am [Robert-Koch-Institut](https://de.wikipedia.org/wiki/Robert_Koch-Institut) (RKI) in [Berlin](https://de.wikipedia.org/wiki/Berlin) angesiedelt ist. Sie trifft sich zweimal jährlich, um sich mit den gesundheitspolitisch wichtigen Fragen zu Schut[zimpfungen](https://de.wikipedia.org/wiki/Impfung) und [Infektionskrankheiten](https://de.wikipedia.org/wiki/Infektionskrankheit) in [For](https://de.wikipedia.org/wiki/Forschung)[schung](https://de.wikipedia.org/wiki/Forschung) und Praxis zu beschäftigen und entsprechende Empfehlungen (darunter auch den jeweils gültigen [Impfkalender\)](https://de.wikipedia.org/wiki/Impfkalender) herauszugeben. Die Empfehlungen der STIKO dienen den [Bundesländern](https://de.wikipedia.org/wiki/Land_(Deutschland)) als Vorlage für ihre [Impfempfehlungen.](https://de.wikipedia.org/wiki/%C3%96ffentliche_Impfempfehlung)

Das **Paul-Ehrlich-Institut (PEI)** in Langen ist das deutsche Bundesinstitut für Impfstoffe und biomedizinische Arzneimittel. Es ist als Bundesoberbehörde ebenfalls dem Bundesministerium für Gesundheit unterstellt. Das PEI ist zuständig für die Zulassung und staatliche Freigabe von Geräten der Medizintechnik, Impfstoffen und biomedizinischen Arzneimitteln und soll deren Sicherheit gewährleisten. Neben der Prüfung und Zulassung gehören auch die wissenschaftliche Beratung und die Forschung zu seinen Aufgaben. Seit August 2013 ist das Paul-Ehrlich-Institut Kooperationszentrum der WHO für die Standardisierung und Bewertung von Impfstoffen.

#### **3.3.3 DIDAKTISCHE HINWEISE**

Eine provokante Leitfrage innerhalb der Bildungsplaneinheit lautet: Ist Krebs ansteckend? Hier kann an Vorwissen der Schülerinnen und Schüler angeknüpft werden, die vermutlich wissen, dass es sich bei Krebs nicht um eine Infektionskrankheit handelt. Zu Beginn der BPE sollten die Vorkenntnisse der Schülerinnen und Schüler aus ihren Profilfächern bzw. dem Biologieunterricht gesammelt und die Besonderheit des HP-Virus, der möglichen Folgen einer HPV-Infektion und seiner Entdeckungsgeschichte dargestellt oder von den Schülerinnen und Schülern erarbeitet werden, um dem Faszinierenden dieses Themas Raum und Zeit zu geben. In BPE 7.1 werden die Grundlagen für das Verständnis der Vermehrung des Virus gelegt, in BPE 7.2 die Schutzmechanismen des Körpers gegen Infektionen mit Krankheitserregern entwickelt. Hier geht es nicht um die Behandlung aller Details, sondern um eine Übersicht über die Immunantwort mit dem Fokus auf der Antikörperproduktion, deren Aufbau und Bedeutung in BPE 7.3 vertieft wird. Diese Vertiefung soll den Schülerinnen und Schülern die

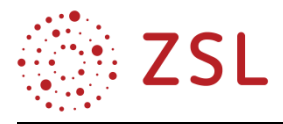

selbstständige Ableitung medizinischer Anwendungsmöglichkeiten von Antikörpern ermöglichen (BPE 7.4 und 7.5), die auch bei Impfungen eine entscheidende Rolle spielen.

Ein zentrales Anliegen dieser BPE ist es, die gesellschaftlich bedeutsame Kontroverse um die Impfungen zu beleuchten. Die Schülerinnen und Schüler bewerten die Argumente, die für oder gegen eine Impfung sprechen. Dabei kommen in der öffentlichen Diskussion nicht nur wissenschaftliche Argumente zur Sprache. Die Schülerinnen und Schüler prüfen entsprechend des Wegs der wissenschaftlichen Erkenntnisgewinnung die Einwände von Impfgegnerinnen und -gegnern, erkennen gegebenenfalls die Problematik der fehlenden naturwissenschaftlichen Verifizierbarkeit und finden zu einem eigenen Standpunkt.

In diesem Zusammenhang lernen sie auch die für die Impfempfehlungen zuständigen staatlichen Einrichtungen, deren Arbeitsweise und rechtliche Grundlage kennen.

Um die kontroversen Argumente nachvollziehen zu können, recherchieren die Schülerinnen und Schüler Nebenwirkungen von Impfungen und ordnen sie nach Schweregrad ein. Schließlich können Für und Wider in einem Rollenspiel gegenübergestellt werden. Dieses ermöglicht die Vertiefung und Sicherung der gelernten Unterrichtsinhalte. Darüber hinaus erlangen und trainieren die Schülerinnen und Schüler die fachbezogene Kommunikations- und Bewertungskompetenz, indem sie die erlernten Fachkenntnisse argumentativ vertreten und einen eigenen Standpunkt entwickeln.

#### **3.3.4 METHODISCHE HINWEISE UNTER BERÜCKSICHTIGUNG DIGITALER MEDIEN**

In der vorliegenden BPE werden zahlreiche Kenntnisse benötigt, die in Schul- und Lehrbüchern nicht zu finden sind (Infektionsschutzgesetz, Robert Koch-Institut, STIKO, Argumente von Impfgegnern). Hier kommt das Internet als Informationsquelle zum Einsatz und wird in Recherchephasen im Unterricht entsprechend eingesetzt.

Die Kontroverse zu Impfungen kann auf verschiedene Weisen erarbeitet werden. Statt der oben beschriebenen Diskussion zwischen mehreren Personen, die jeweils unterschiedliche Interessen vertreten, ist auch eine Dilemmadiskussion (nach G. Lind) zwischen zwei Gruppen möglich.

*Literatur:*

*G. Lind: Die Methode der Dilemmadiskussion. In: W. Sander, Ch. Igelbrink, F. Brüggen (Hrsg.): UrteilsBildung - eine lösbare pädagogische Herausforderung. Berlin, 2014.*

*ZPG Katholische Religionslehre, 2012. Lehrerfortbildungsserver Baden-Württemberg: [https://lehrerfortbildung](https://lehrerfortbildung-bw.de/u_gewi/religion-rk/gym/bp2004/fb1/2_r_5_6/3_materialien/2_dilemma/)[bw.de/u\\_gewi/religion-rk/gym/bp2004/fb1/2\\_r\\_5\\_6/3\\_materialien/2\\_dilemma/](https://lehrerfortbildung-bw.de/u_gewi/religion-rk/gym/bp2004/fb1/2_r_5_6/3_materialien/2_dilemma/) (24.08.2020)*

#### **3.3.5 ARBEITSMATERIALIEN / AUFGABEN**

Unterrichtsmaterialien sowie entsprechende Lösungen zur Bildungsplaneinheit finden sich im Anhang. Im Lösungsteil sind außerdem teilweise "Hinweise für die Lehrkraft" und "Ergänzende Hinweise" vermerkt. Diese beinhalten methodische und organisatorische Tipps und Alternativen zur Umsetzung.

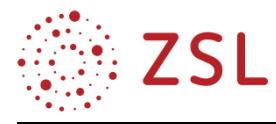

#### **3.3.6. WEITERFÜHRENDE HINWEISE / LINKS**

Informationen zu HPV und den verschiedenen Impfungen sind auf den Internetseiten des Robert-Koch-Instituts, des Paul-Ehrlich-Instituts, des Krebsinformationsdienstes (KID) des Deutschen Krebsforschungsinstituts (DKFZ) und der Bundeszentrale für gesundheitliche Aufklärung (BzGA) zu finden. Eine Organisation, die gezielt über Gebärmutterhalskrebs informiert, ist die Projektgruppe Zervita am Institut für Frauengesundheit am Universitätsklinikum Tübingen.

#### Unterrichtsmaterial zu HPV:

*Matthias Nolte, Marienschule, Leverkusen-Opladen: "Humane Papilloma-Viren: Krebs durch Viren". [https://www.lehrer-online.de/unterricht/sekundarstufen/naturwissenschaften/biologie/unterrichtseinheit/ue/humane](https://www.lehrer-online.de/unterricht/sekundarstufen/naturwissenschaften/biologie/unterrichtseinheit/ue/humane-papillomaviren-krebs-durch-viren/)[papillomaviren-krebs-durch-viren/.](https://www.lehrer-online.de/unterricht/sekundarstufen/naturwissenschaften/biologie/unterrichtseinheit/ue/humane-papillomaviren-krebs-durch-viren/)*

*Markus Herrmann, Landesakademie Bad Wildbad, RP Karlsruhe:"Impfen gegen Krebs" (WiS - Wissenschaft in die Schulen), 2009. [https://lehrerfortbildung-bw.de/u\\_matnatech/bio/gym/weiteres/fb1/index.html](https://lehrerfortbildung-bw.de/u_matnatech/bio/gym/weiteres/fb1/index.html)*

# <span id="page-24-0"></span>4 Umsetzungsbeispiele für Vertiefung – individualisiertes Lernen – Projektunterricht (VIP)

In der Eingangsklasse bietet sich im Rahmen der BPE 3 ein Projekt zur Untersuchung eines Gewässers, z. B. unter den Fragestellungen nach der Badequalität und der Eutrophierung an.

Diese Inhalte können in der Jahrgangsstufe 2 in Verbindung mit der BPE 9 wieder aufgegriffen und weiter vertieft werden.

Bei der Durchführung eines Projektes können zudem durch Erprobung verschiedener Methoden des agilen Projektmanagements (s. Projekthandbuch) weitere für den Studien- und Berufsabschluss relevante Kenntnisse und Kompetenzen vermittelt werden.

In der Materialsammlung finden Sie umfangreiche Materialien und Beschreibungen, die im Zusammenhang mit der Durchführung eines Gewässerprojektes verwendet werden können.